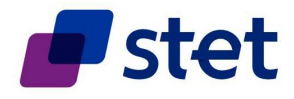

## **SETTLEMENT**

# **KEY RULES AND PROCEDURES OF THE CORE(BE) PAYMENT SYSTEM**

## **- March 2016 -**

The following chart illustrates the Clearing and settlement cycle applicable to Transactions sent on D and settled on D (SCT, card and Legacy Services):

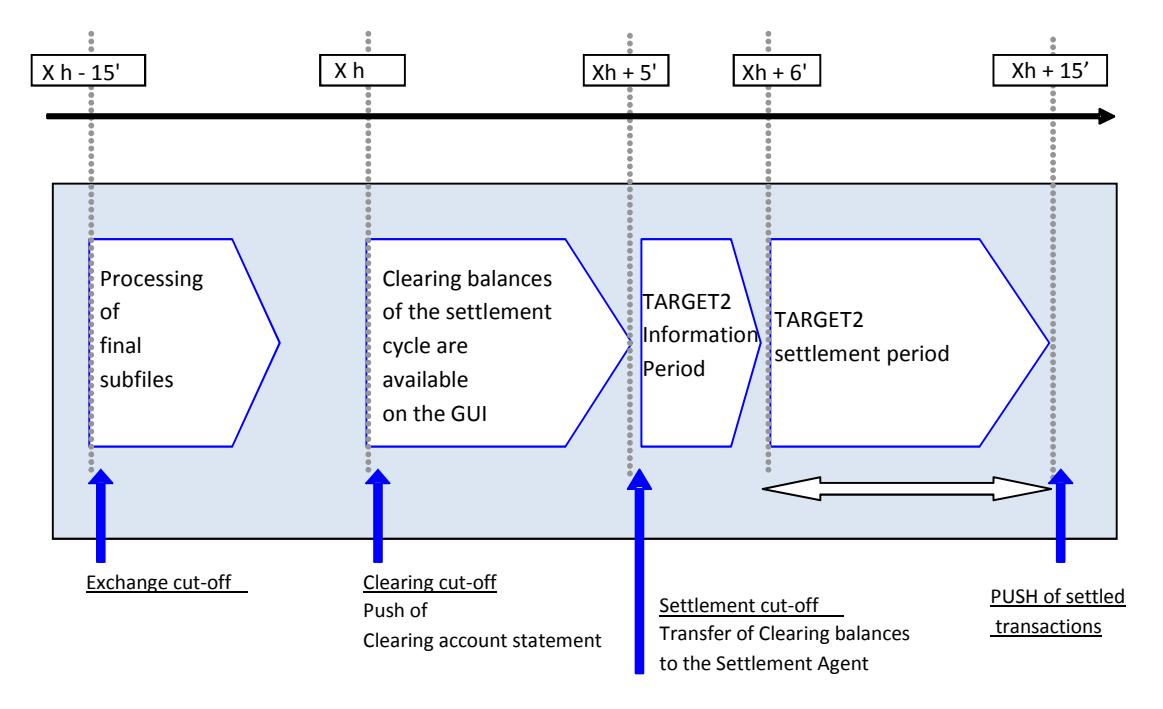

The following chart illustrates the Clearing and settlement cycle applicable to Transactions sent on D and settled on D+N (SDD Core and B2B services):

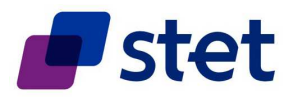

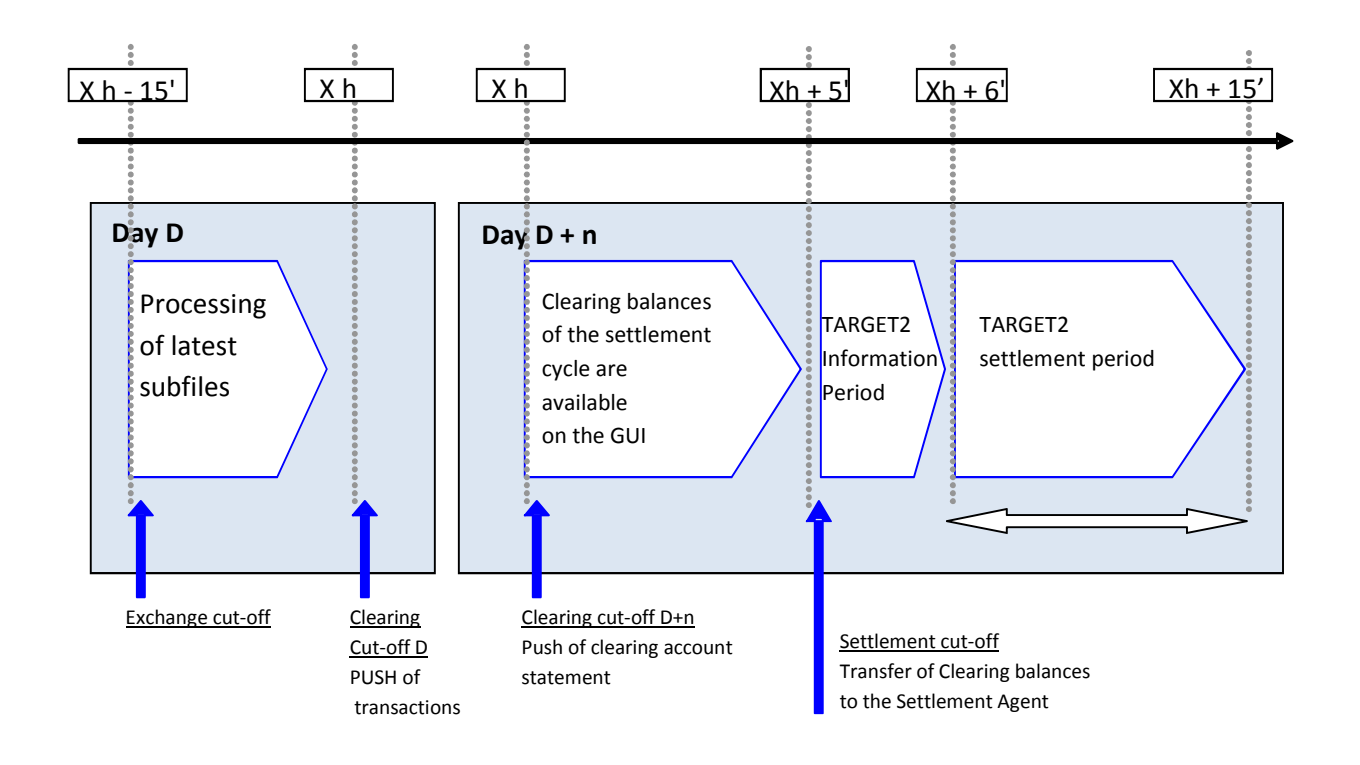

CORE uses the TARGET2 settlement procedure #5 « Simultaneous multilateral settlement » defined in the reference document BCE/2007/2.

#### Information period

As soon as the file is received, the TARGET2 system communicates a message to all Direct Participants and starts a period called the information period, the duration of which is stated in the procedures and in the reference documents.

#### Settlement period

After the information period, the TARGET2 system starts a period called the settlement period, the duration of which is stated in the procedures and in the reference documents.